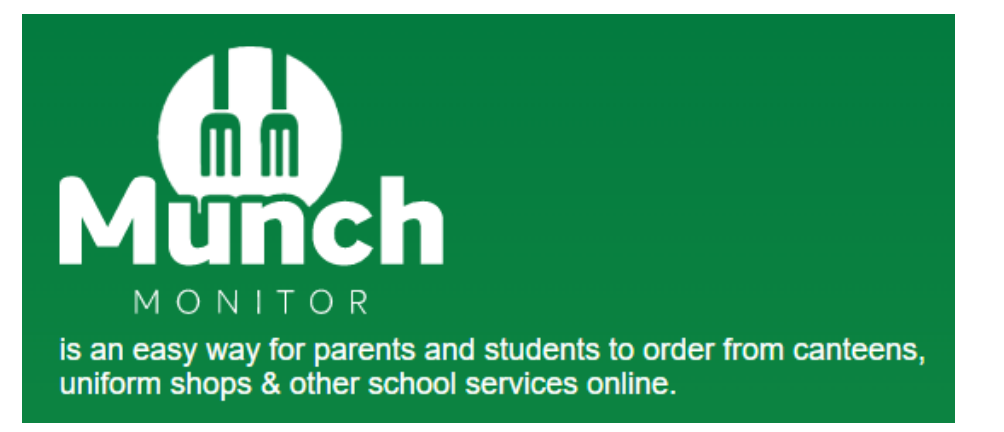

To get started with Munch Monitor visit <https://www.munchmonitor.com/account/register> to set up your account.

The School ID is **oxenford**

## The School Password is **munch4210**

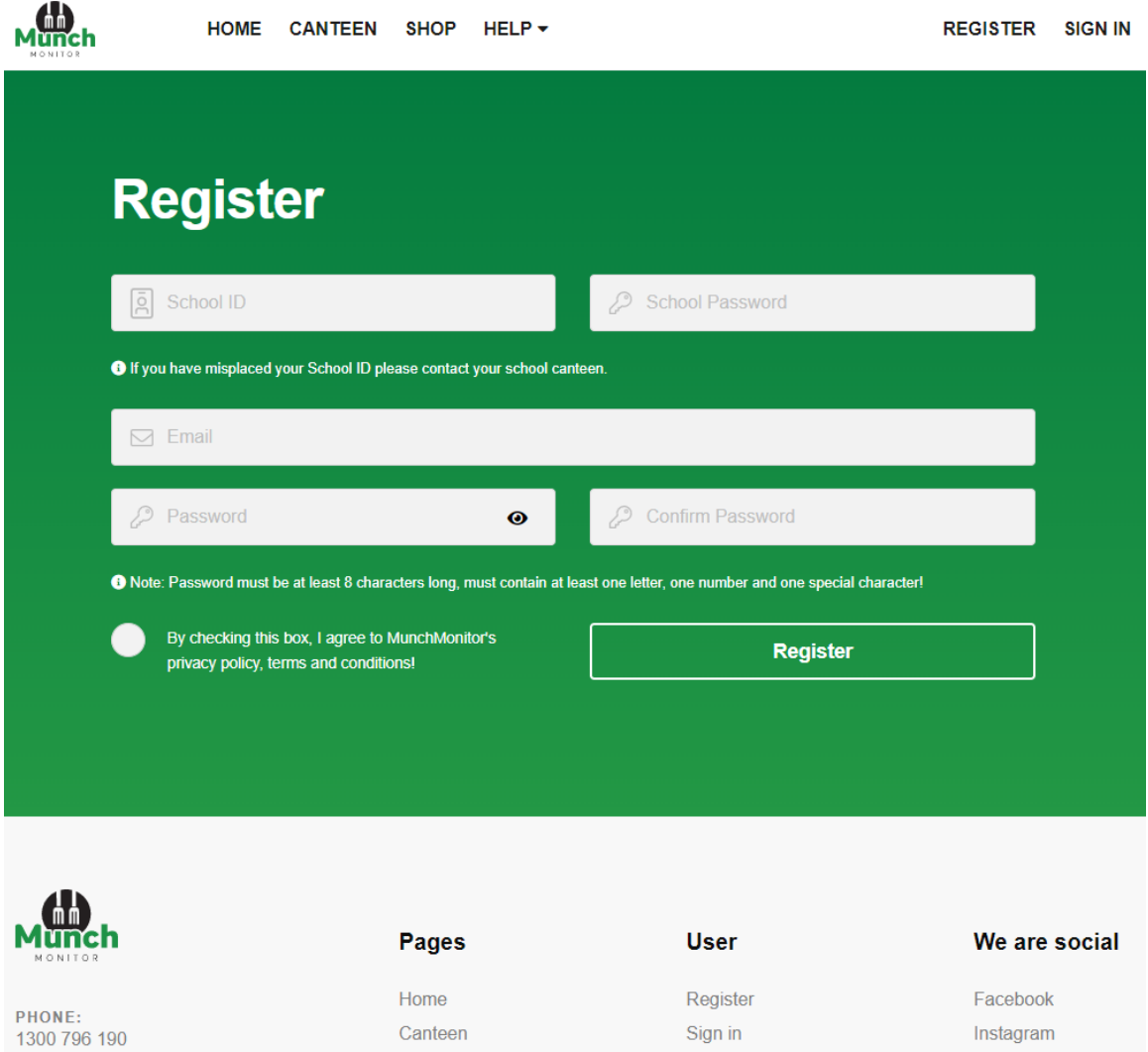